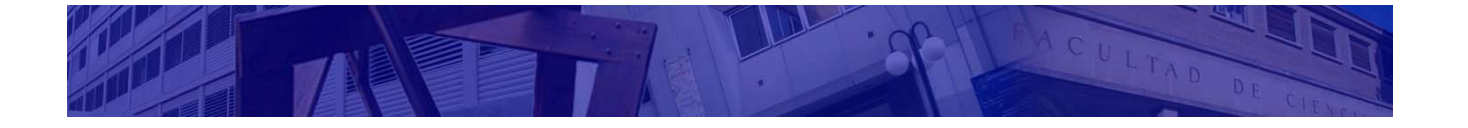

# **Tabletas Inalámbricas**

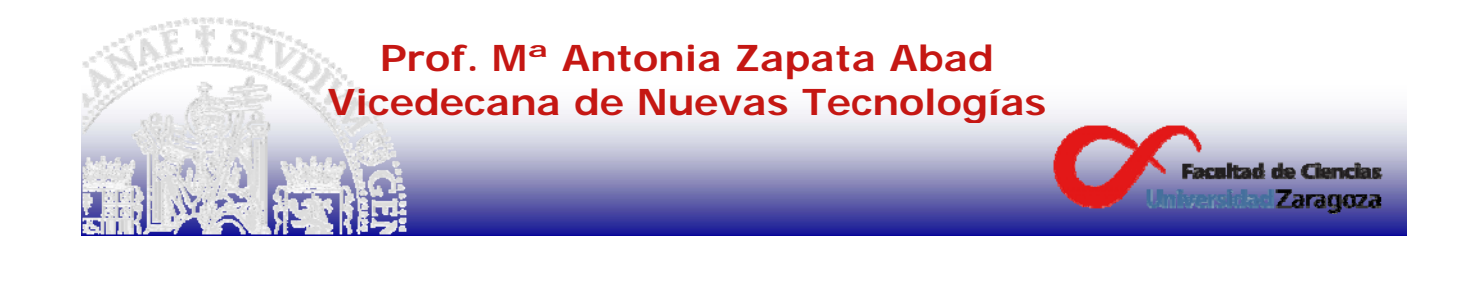

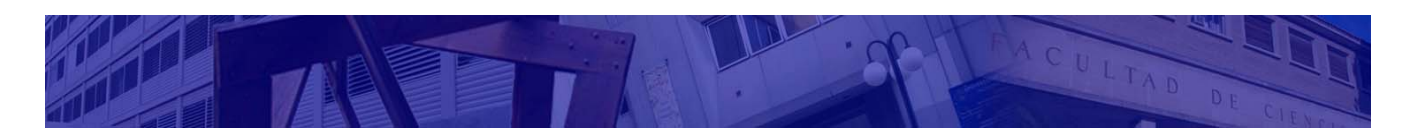

# **Objetivos**

- 1- Descripción de las tabletas inalámbricas
- 2- Conocer las posibilidades básicas
- 3- Recursos disponibles en la web de Ciencias

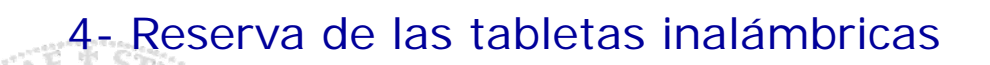

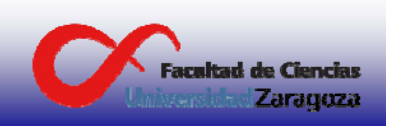

## **1. Descripción**

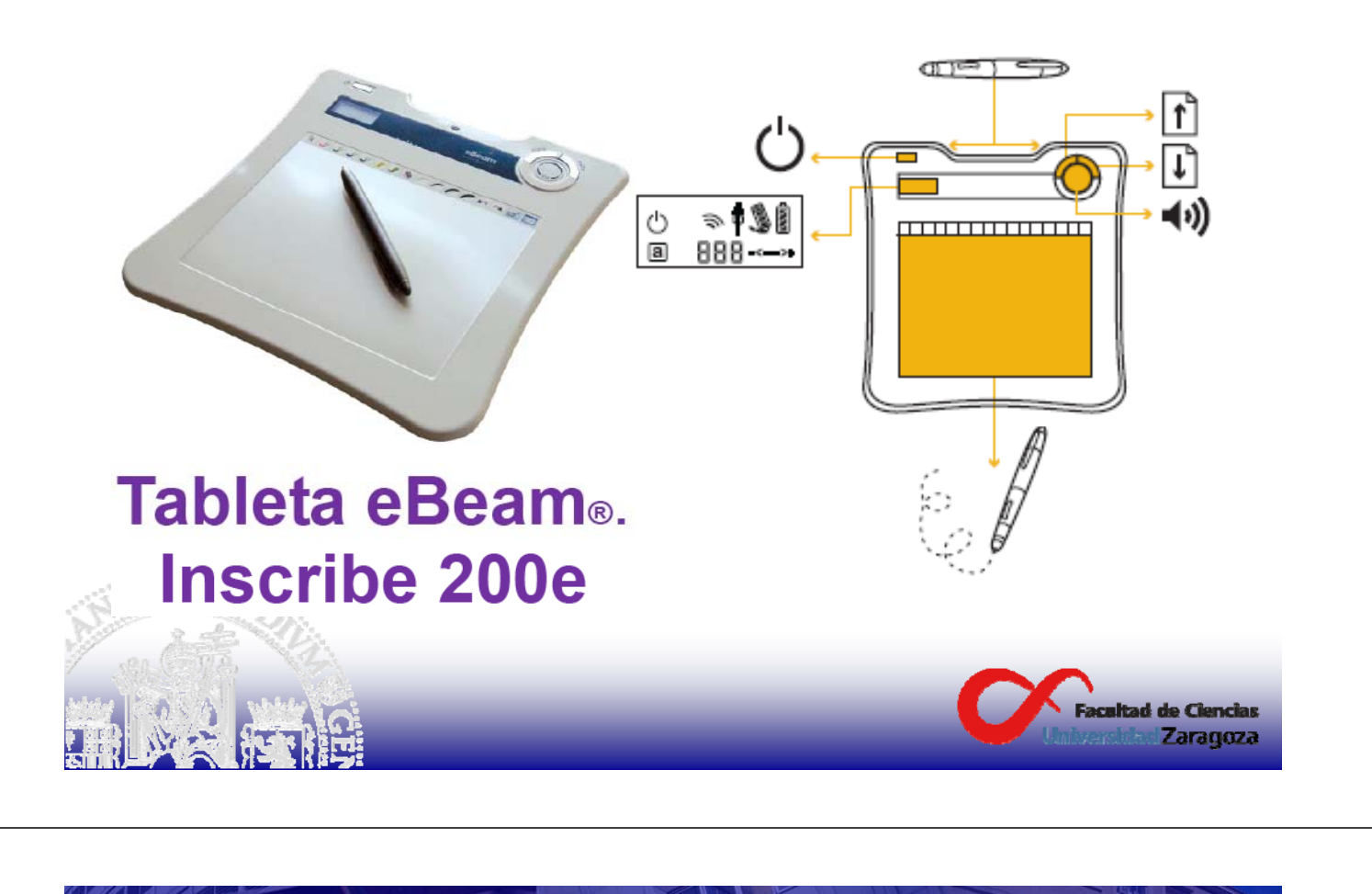

# **1. Descripción**

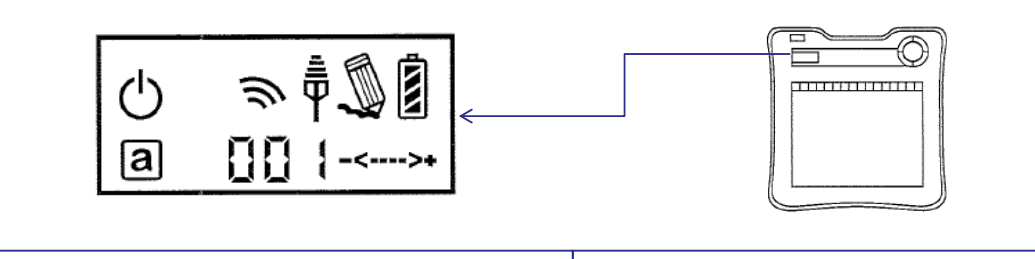

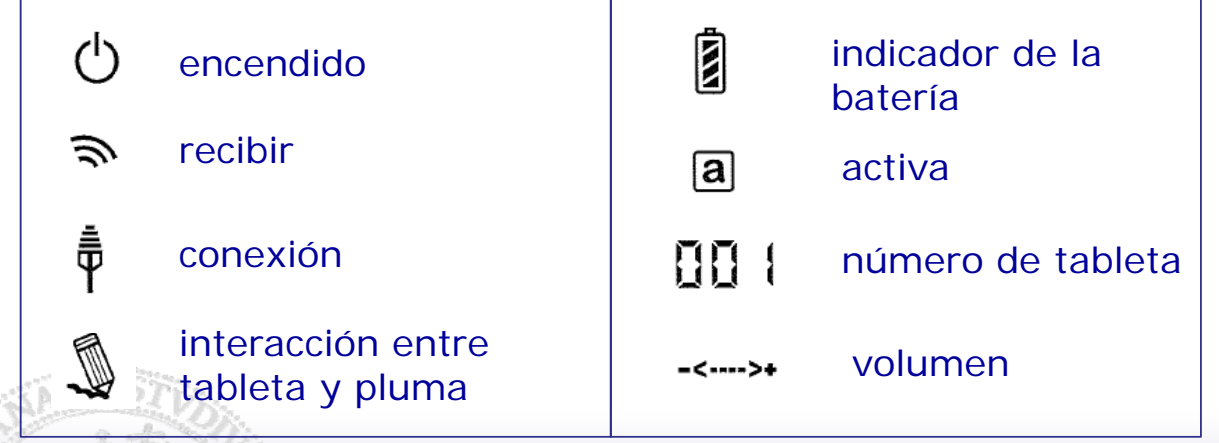

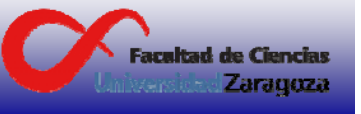

# **1. Descripción**

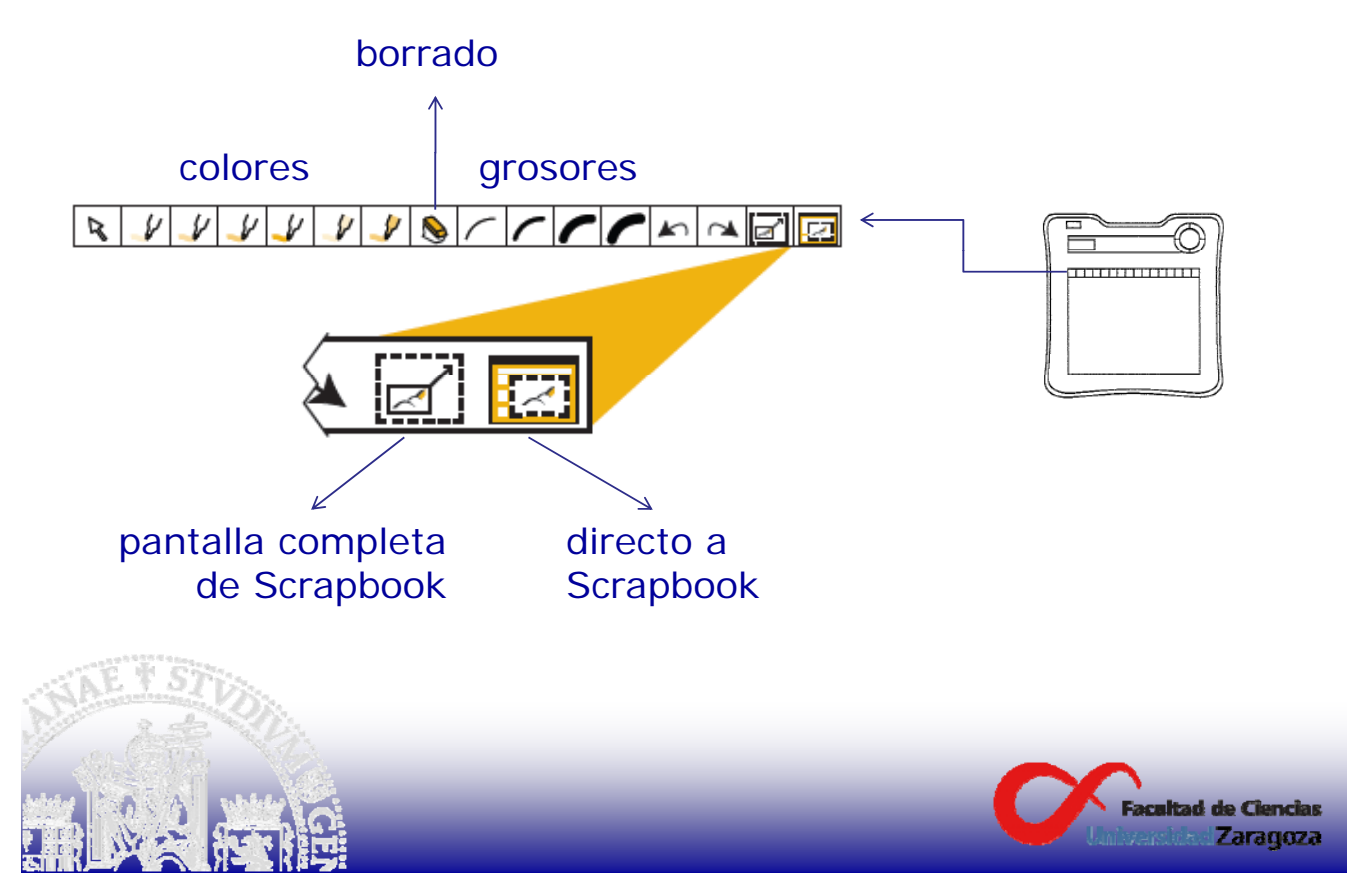

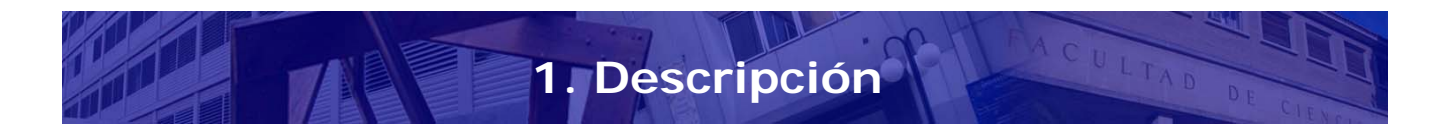

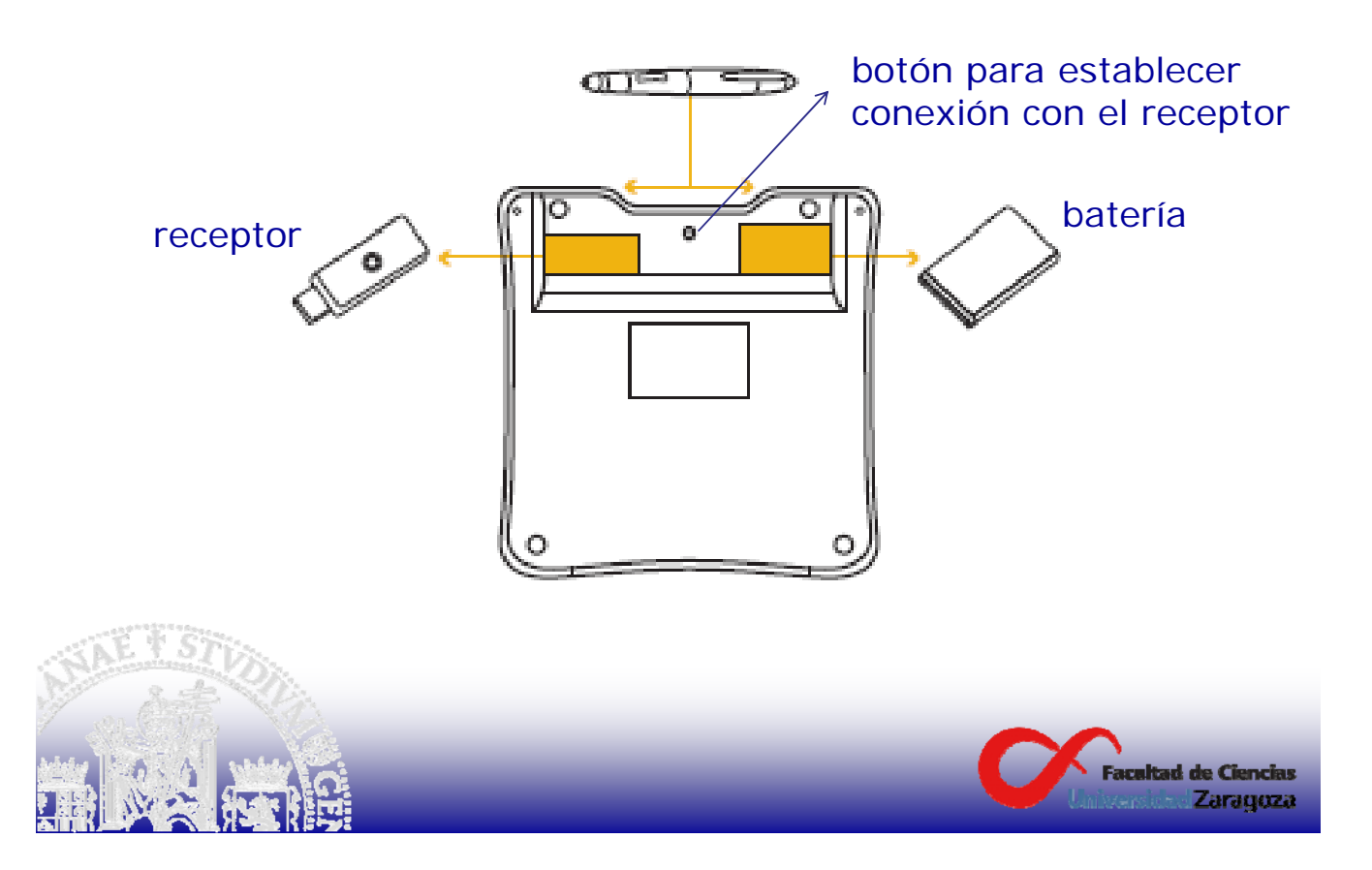

## **Lápiz interactivo**

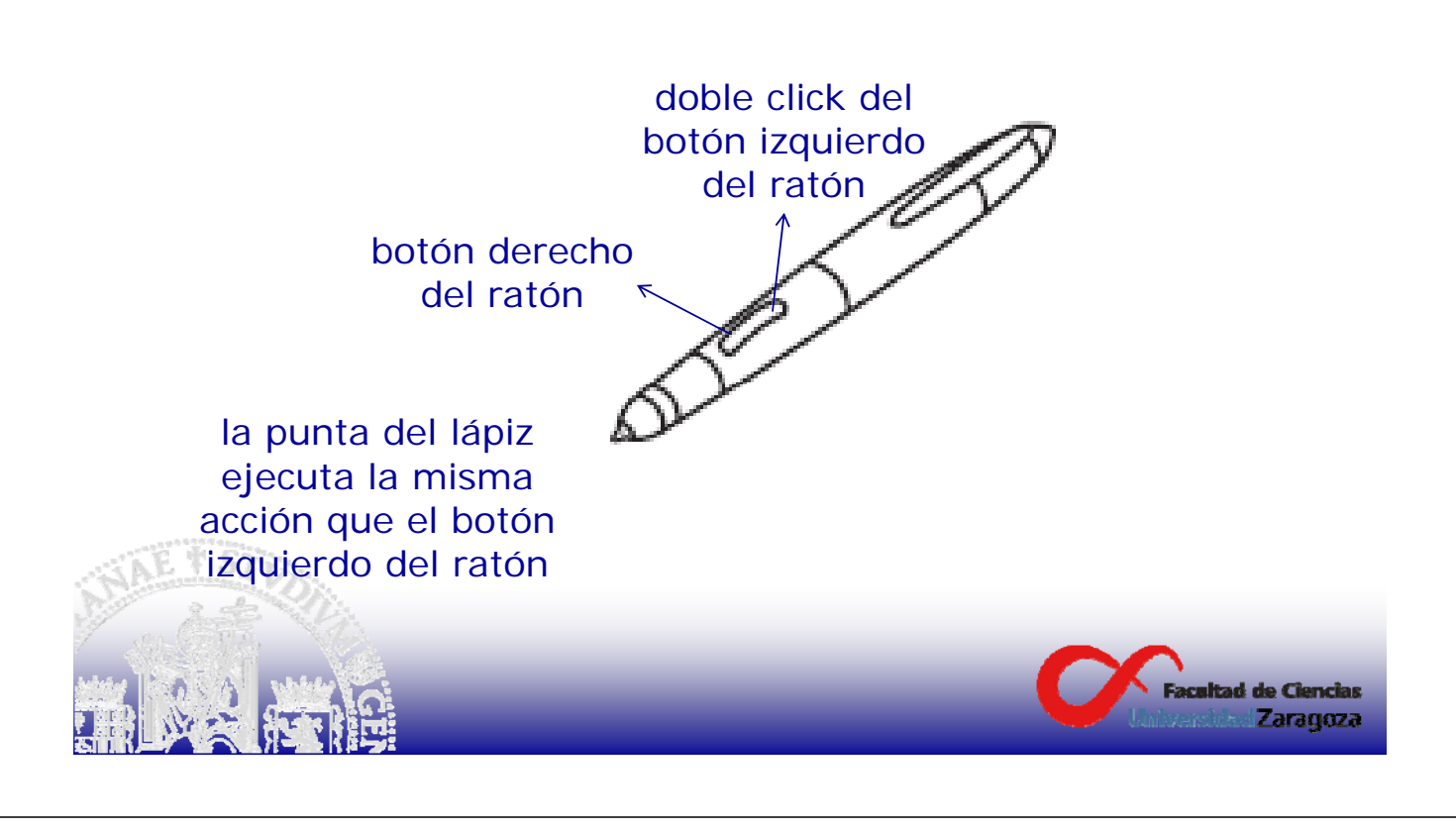

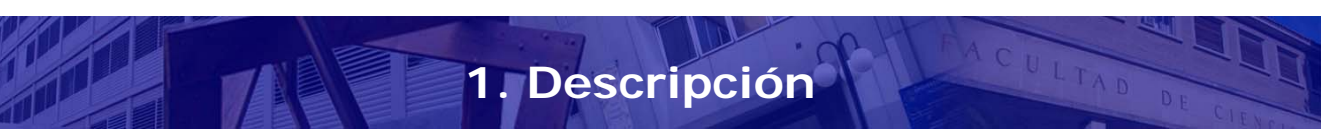

En el ordenador tienen que estar instalados:

- los controladores de la tableta
- el programa eBeam Interact

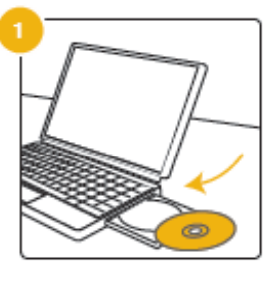

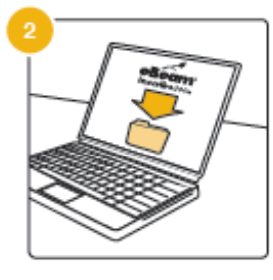

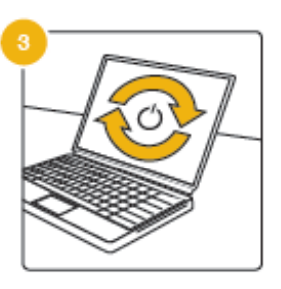

Este software está instalado en todos los pórtátiles de las conserjerías.

Se puede descargar a través de la página: http://ciencias.unizar.es/web/pizarraDigital.do

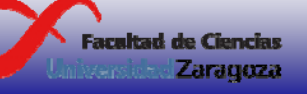

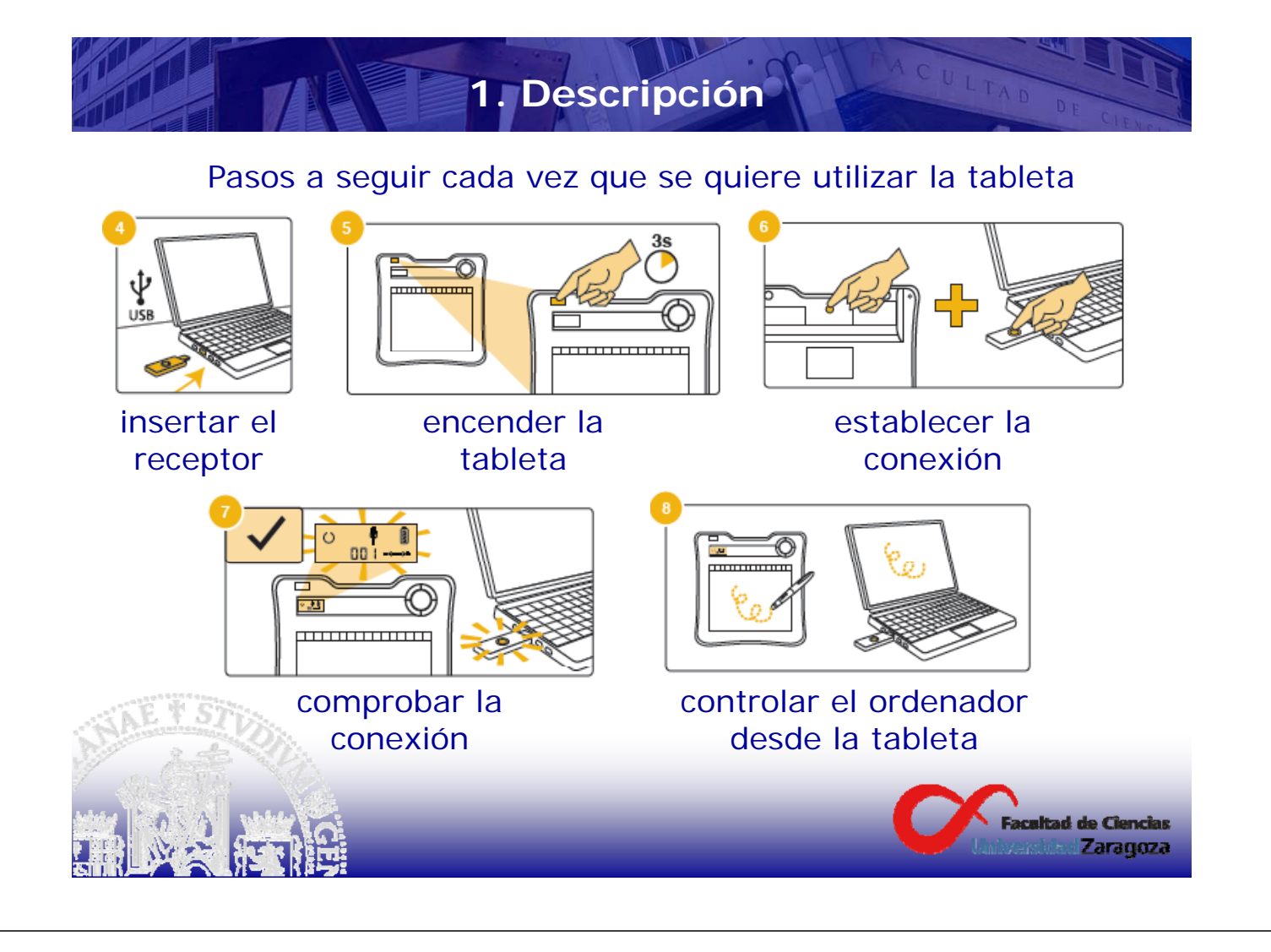

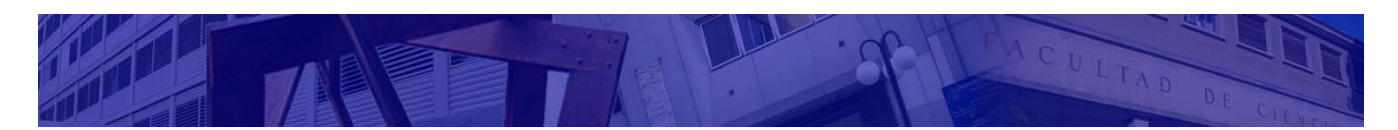

## **2. Funcionalidad básica de las tabletas**

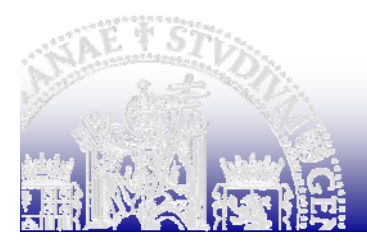

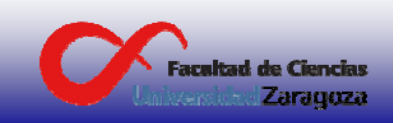

## **2. Funcionalidad básica de las tabletas**

La tableta eBeam® Inscribe 200e es un sistema de posicionamiento de precisión que permite controlar de forma sencilla y sin cables cualquier ordenador desde la propia tableta.

Desde la propia tableta se puede tomar el control de todas las aplicaciones y navegar por Internet sin tener que tocar el ratón ni el teclado del equipo.

Incluye el conocido software Interact de eBeam®, por lo que tiene todas las funcionalidades de una pizarra digital interactiva (PDi).

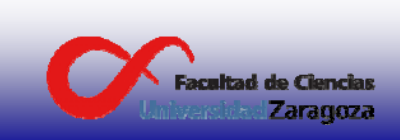

# **2. Funcionalidad básica de las tabletas**

#### **eBeam Interact**

Se ejecuta a través del menú Inicio de Windows o a través de un acceso directo del escritorio

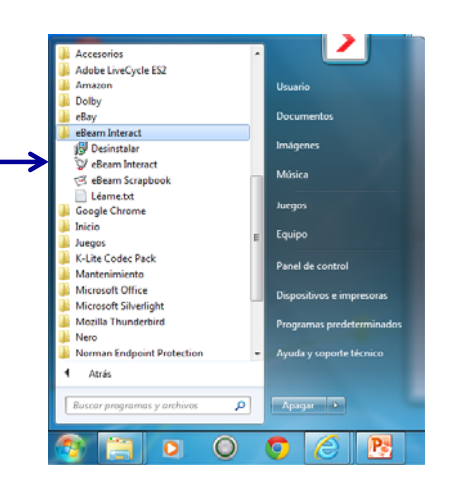

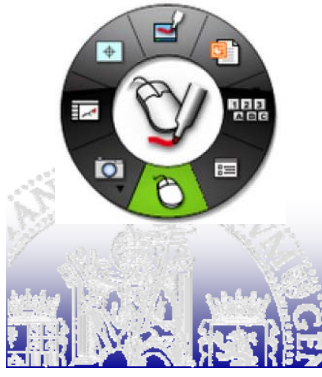

En la pantalla aparece una paleta de opciones con distintas herramientas interactivas de escritorio. En total se pueden usar cuatro paletas distintas.

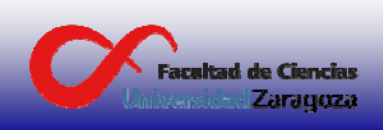

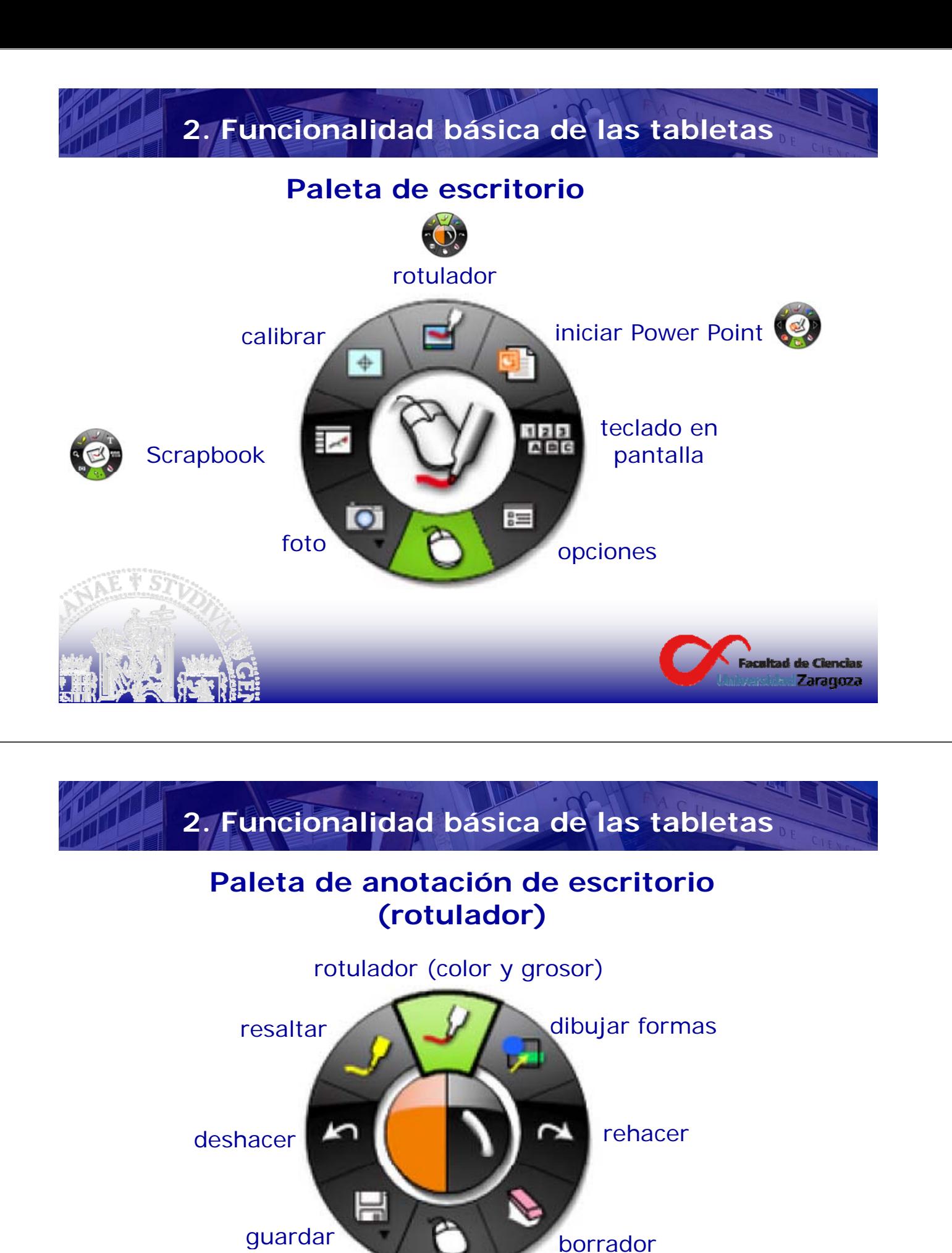

terminar y volver a usar el escritorio

.<br>Facaltad de Ciencias Zaragoza

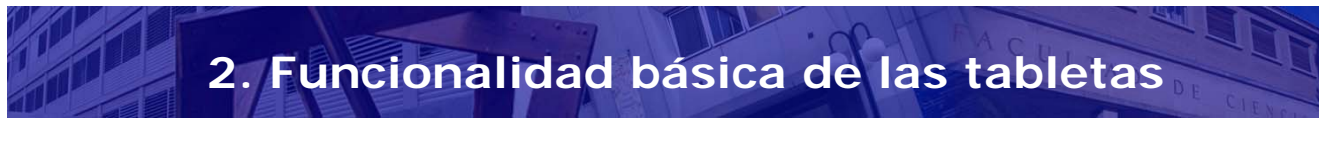

### **Scrapbook**

Herramienta que permite ir haciendo anotaciones en páginas sucesivas

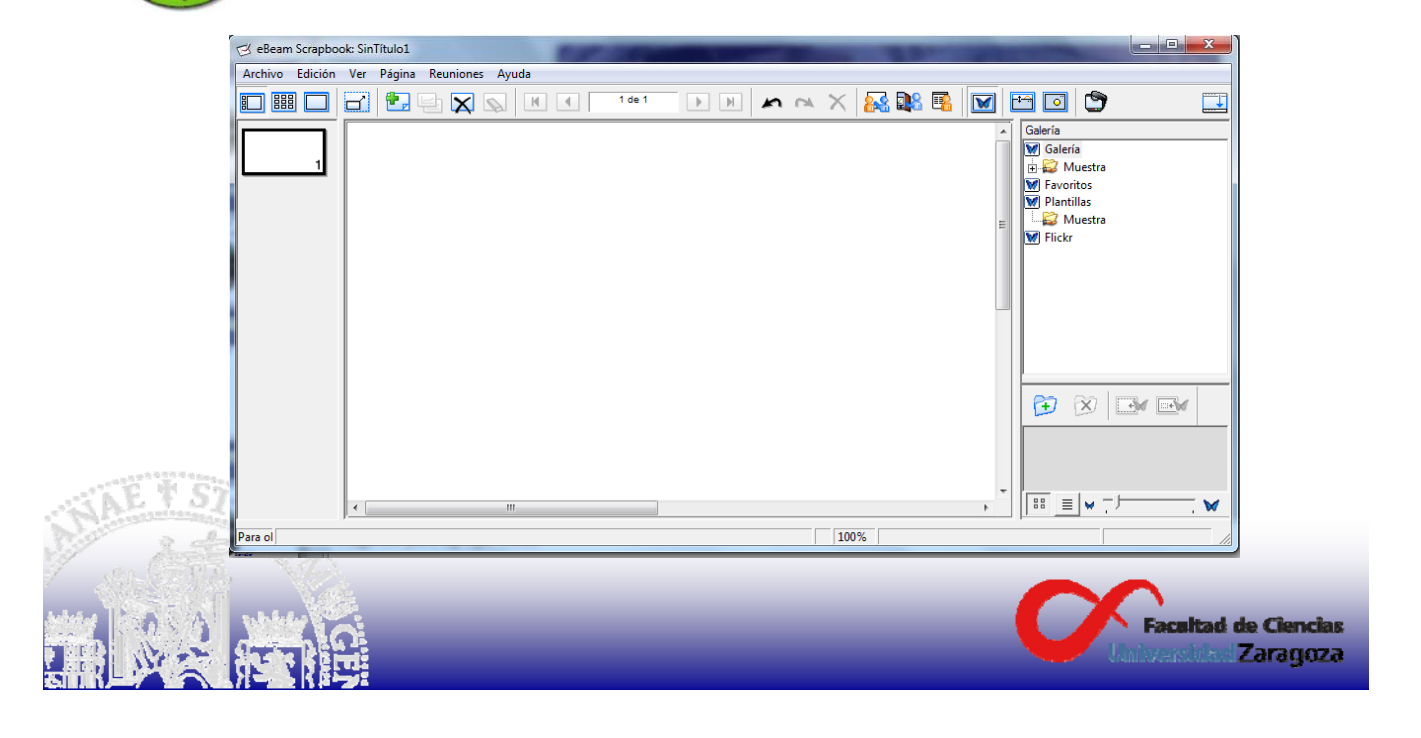

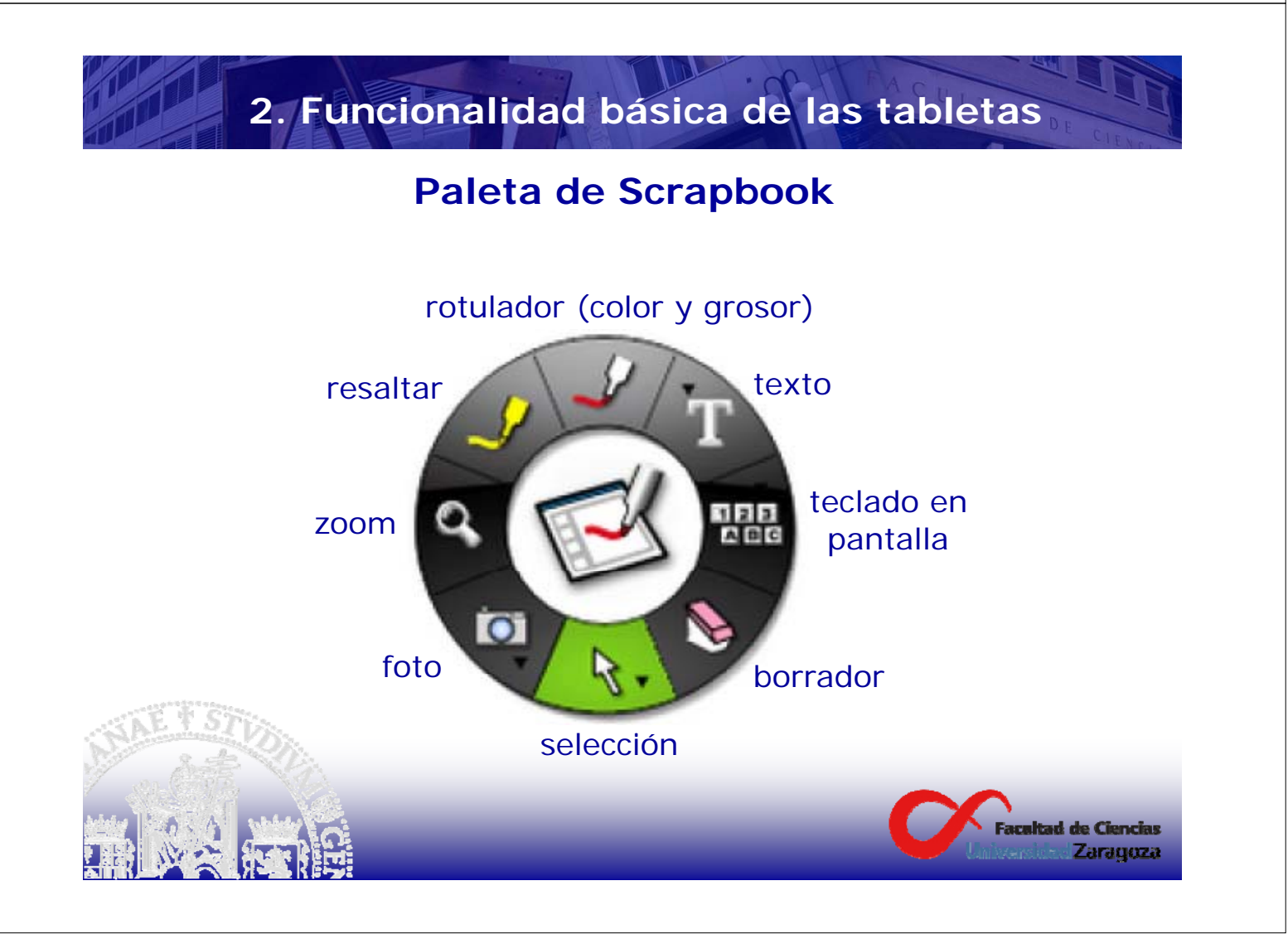

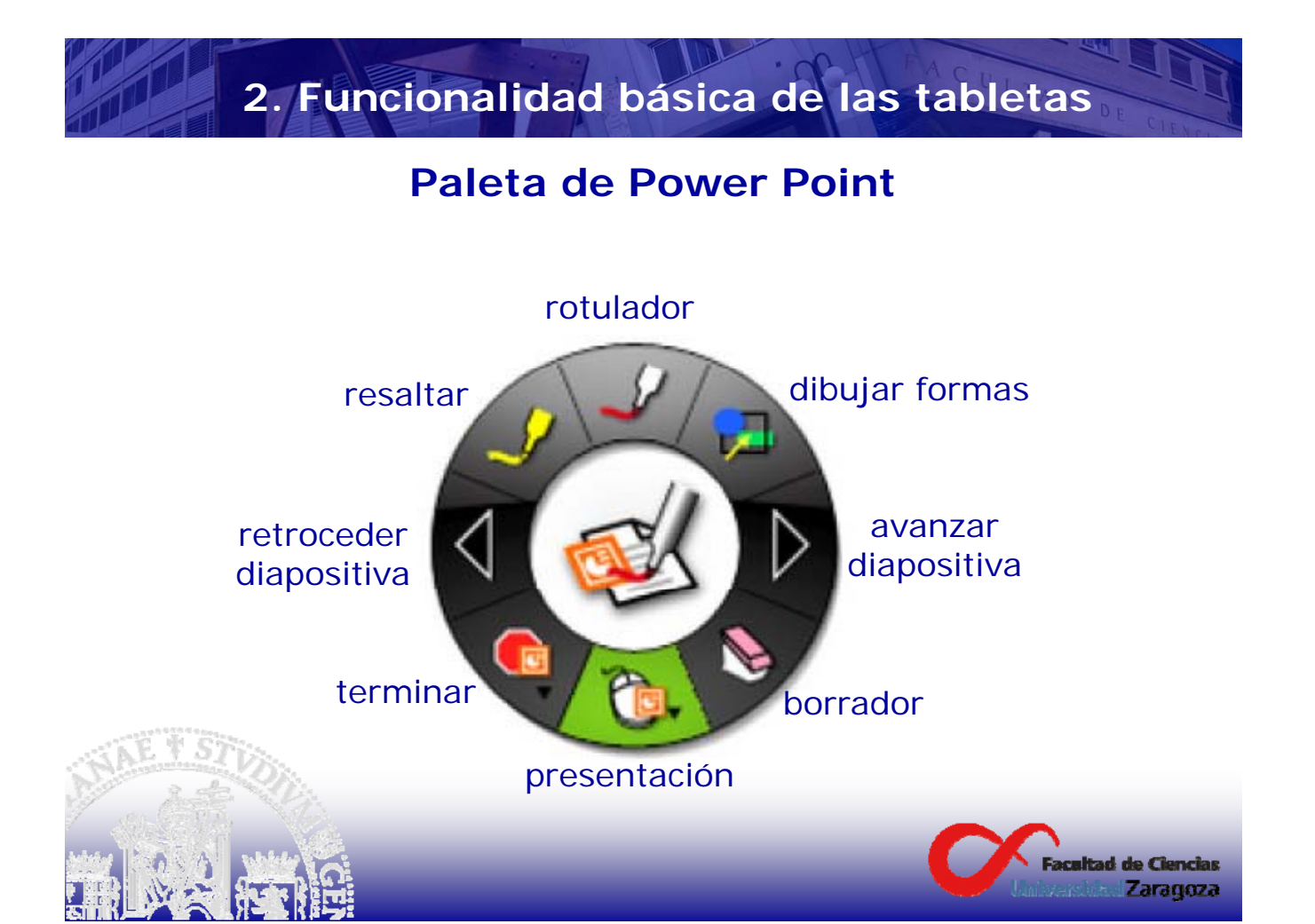

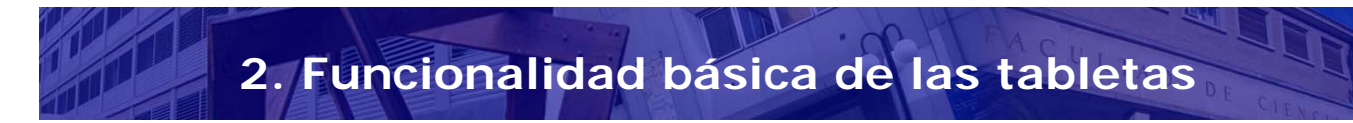

### **Otras opciones**

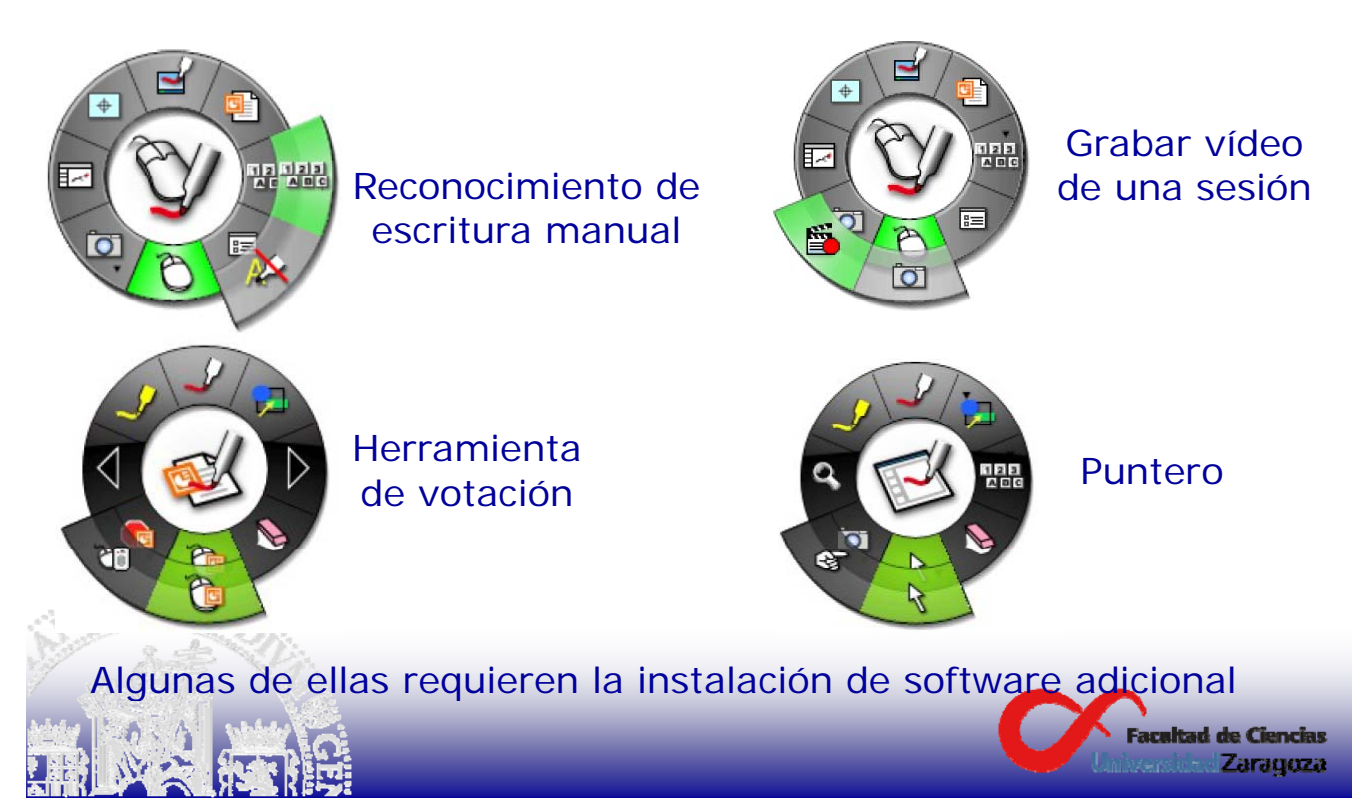

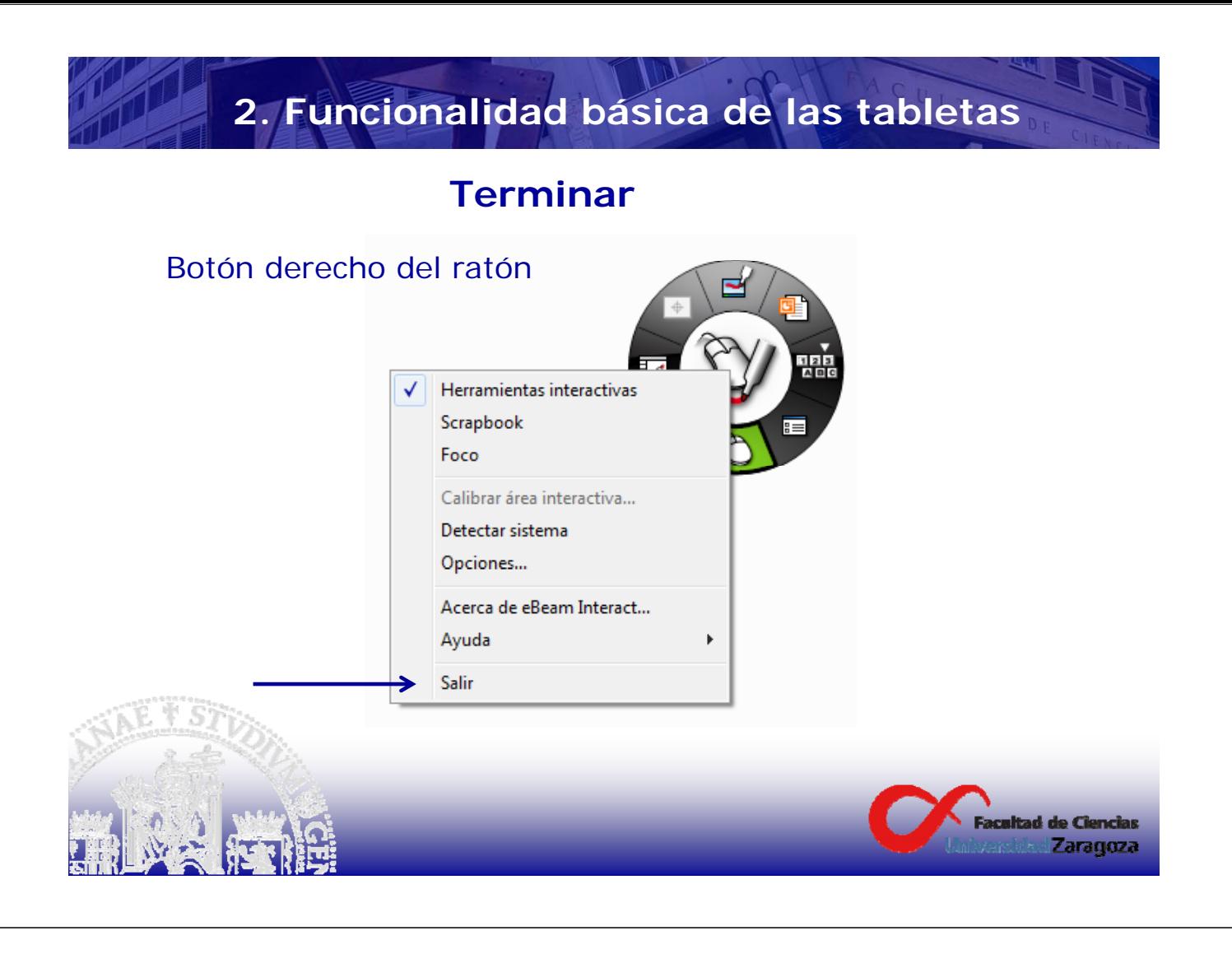

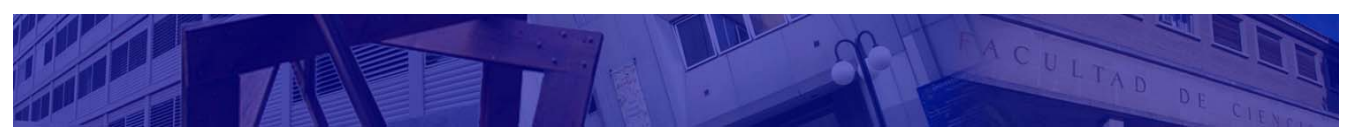

## **3. Recursos en la web de Ciencias**

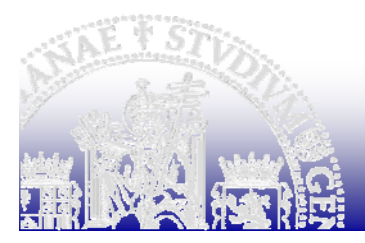

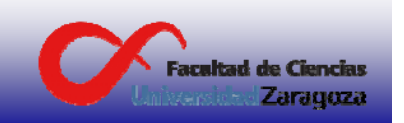

Enlace central a "Innovación docente"

http://ciencias.unizar.es/web/pizarraDigital.do

- Ficha técnica
- -Acceso al software
- Presentación explicando la funcionalidad básica
- Enlaces de interés

# **3. Recursos en la web de Ciencias**

**Facultad de Ciencias Zaragoza** 

## http://ciencias.unizar.es/web/pizarraDigital.do

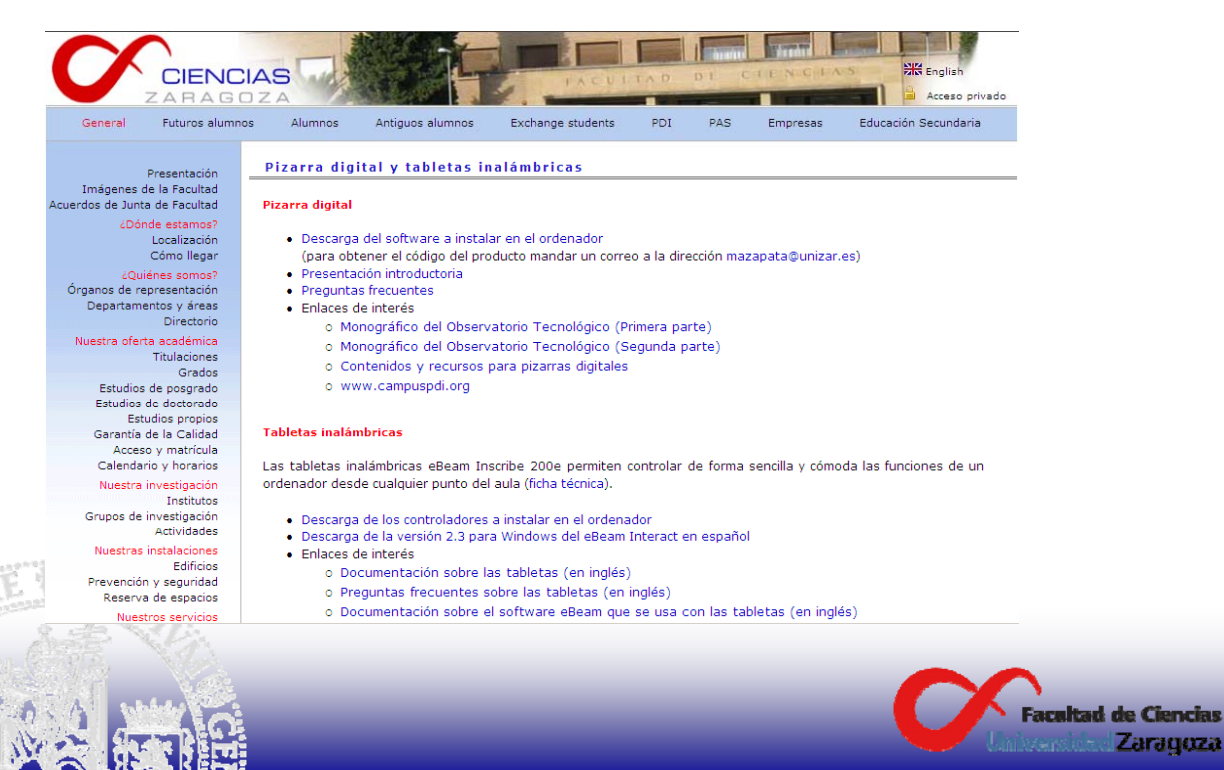

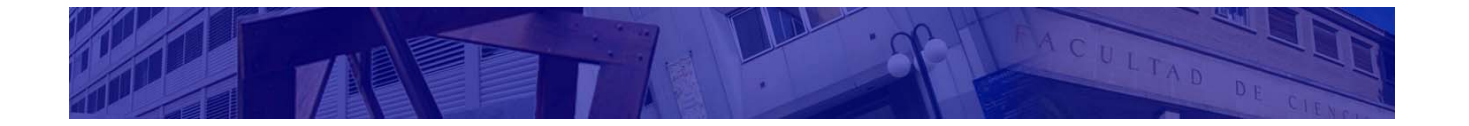

## **4. Reserva de las tabletas inalámbricas**

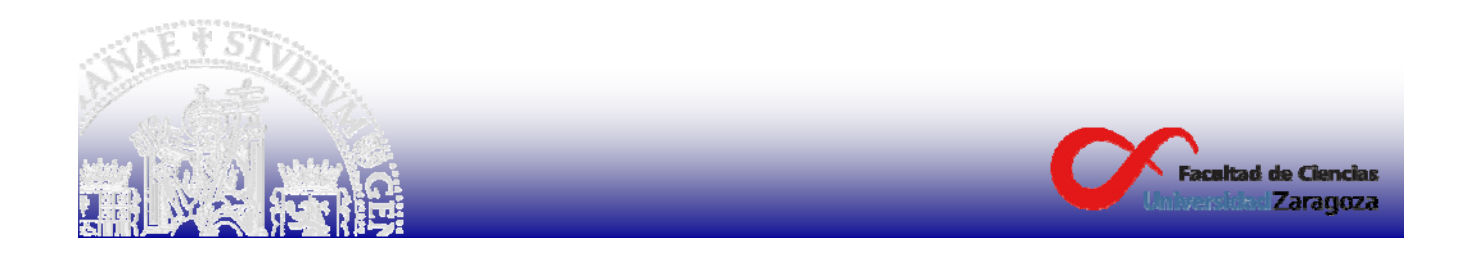

# **4. Reserva de las tabletas inalámbricas**

En la conserjería de cada uno de los cuatro edificios de la Facultad de Ciencias hay una tableta inalámbrica que puede ser reservada por los profesores.

En la conserjería de Físicas hay una segunda tableta que también puede ser reservada.

Hay que tener en cuenta que se necesita disponer de un ordenador con el software instalado. Los portátiles de las conserjerías tienen instalado el software necesario.

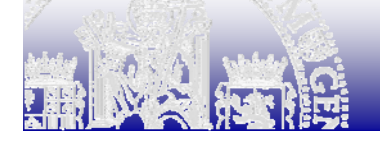

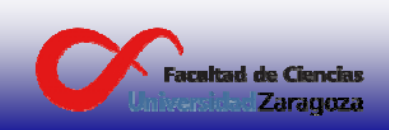